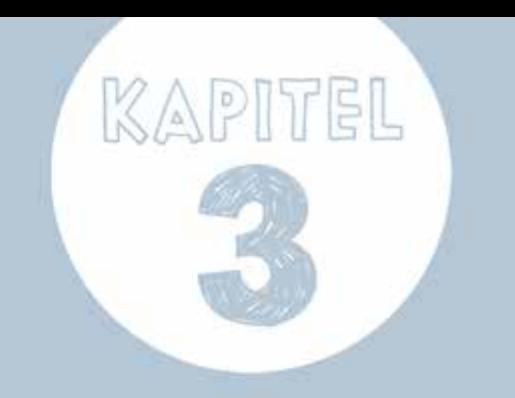

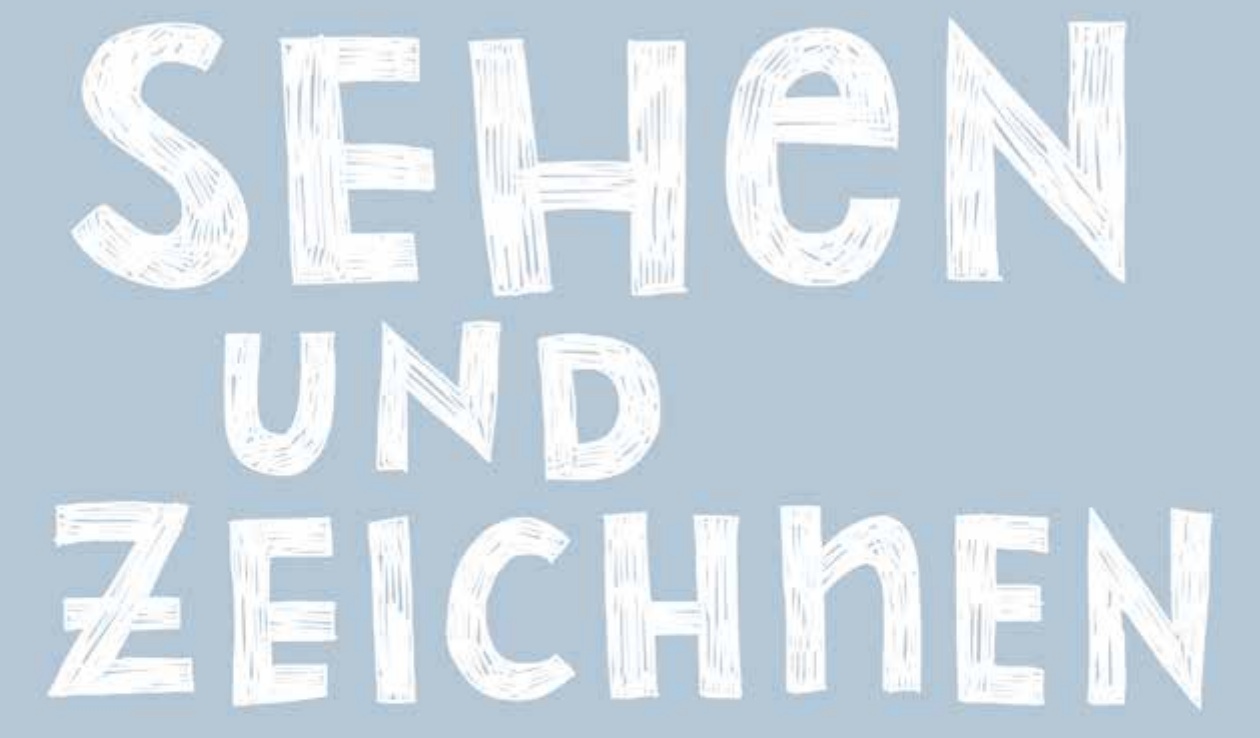

# SEHEN UND<br>ZEICHNEN

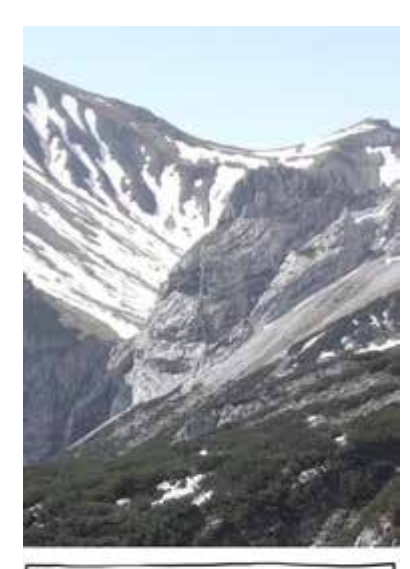

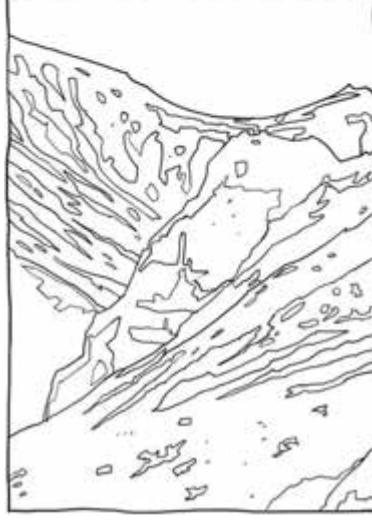

[ **01** ] Die Übersetzung von Flächen in Umrisse ist ein elementarer Vorgang beim Zeichnen.

Falls Sie aus irgendeinem Grund nur ein einziges Kapitel in diesem Buch lesen könnten, würde ich Ihnen die folgenden Seiten ans Herz legen. Denn nun geht es um die grundlegende Art, Linien zu Papier bringen.

### Das Konturenzeichnen

Selbst wenn gestandene Künstlerinnen und Künstler von »Zeichnen« sprechen, meinen sie oft ganz unterschiedliche Dinge damit. Dabei ist der Begriff recht schnell definiert. So wie »Malerei« im weitesten Sinne das Anordnen von Flächen bedeutet, steht der Begriff »Zeichnen« für das Arrangieren von Linien. Die Tatsache, dass wir diese Art der Darstellung schon vor Urzeiten genutzt haben, halte ich für eine erstaunliche Leistung. Denn bei genauer Betrachtung können wir in der Natur keine Linien entdecken, unsere visuelle Wahrnehmung setzt sich vielmehr aus unendlich vielen Flächen zusammen [ **01** ]. Der Zeichner und Kunstlehrer John Ruskin hat es so formuliert: *»It is pointed out [ … ] that Nature relieves one mass, or one tint, against another, but outlines none«\* – »Wir weisen [ … ] darauf hin, dass die Natur Massen oder Tonwerte aneinanderreiht, aber keine Linien.«* Das Zeichnen von Konturen ist also eine recht hohe Abstraktion von unserer eigentlichen Wahrnehmung und bei näherem Hinsehen eine beachtliche Erfindung unserer frühen Vorfahren.

Gleichfalls erstaunlich ist, dass sich die Konvention erhalten hat und wir uns heute ebenso wie vor Tausenden von Jahren an Darstellungen erfreuen, die aus nicht mehr als schlichten Linien bestehen. Auch Künstlerinnen und Künstler der Neuzeit, zum Beispiel Egon Schiele, Jeanne Mammen oder Ellsworth Kelly, haben mit einfachen Konturen ausdrucksvolle Zeichnungen geschaffen. Mit dem Verzicht auf Schraffuren und Farbe erinnern sie daran, dass auch sehr ökonomisch ausgeführte Zeichnungen vollwertige, kraftvolle Darstellungen unserer Umwelt sind.

\*Aus John Ruskin, »The Elements of Drawing«, Dover Publications, 1971

#### **Konkrete Formen zeichnen**

Die Qualität einer Konturzeichnung ist in der Fähigkeit begründet, Formen klar zu erkennen und ihnen einen konkreten Umriss zu verleihen. Dieses Prinzip konsequent anwenden zu können, ist einer der wichtigsten Aspekte beim Erlernen des Zeichnens, wie ich finde. Denn wenn Sie genau hinsehen, liegen nicht nur fühlbaren Kanten und kontrastreichen Schatten erkennbare Formen zugrunde, sondern auch unscheinbaren Details und fein abgestuften Schatten [ **02** ]. Mit dieser Erkenntnis sind Sie auch gut für den Leistungsdruck vorbereitet, unter dem Sie unweigerlich auf Familienfeiern stehen, sobald sich Ihr Hobby unter den anwesenden Kindern herumgesprochen hat. Fragen wie »Kannst Du mir ein Pferd zeichnen? Oder ein Auto? Oder eine Elfe?« können immerhin einen gewissen Stress auslösen, falls Sie nicht zufällig Experte oder Expertin für die jeweiligen Motive sind. Ich bin mir sicher, dass Sie dennoch eine charmante Lösung für diese Anfragen finden – die eigentlich richtige, leider auch unsentimentale Antwort ist allerdings, dass Sie nicht primär »Dinge« zeichnen, sondern Linien, Formen, Winkel und Tonwerte. Selbst Menschen, die sehr gut zeichnen, sind nicht in der Lage, auf Zuruf jeden Bestandteil unserer Umwelt aus dem Kopf zu reproduzieren – dafür verfügen sie über die seltene Fähigkeit, intensiv hinsehen zu können.

# Oо  $\sim$  $\sim$ D

[ **02** ] Die subtilen Verhältnisse von Licht und Schatten auf einer Glasflasche – hier übersetzt in schlichte, konkrete Konturen.

# **Detailliert zeichnen**

*»Wir schauen nur, aber wir sehen nicht«* ist ein Zitat, das dem sowjetischen Filmemacher Andrej Tarkowskij zugeschrieben wird und das den Unterschied zwischen oberflächlichem und intensivem, verstehendem Betrachten gut auf den Punkt bringt. Dies gilt auch für das Zeichnen, mit dem wir einen Blick üben, der über das flüchtige Hinsehen hinausgehen soll. Wende ich dieses exakte Beobachten einmal nicht an, zum Beispiel weil ich ein Objekt bereits oft gezeichnet habe, bin ich von dem Ergebnis meistens enttäuscht, weil ich der Zeichnung ansehen kann, dass sie die Natur des Motivs achtlos erfasst. Lege ich anschließend mehr Wert auf genaue und unvoreingenommene Beobachtung, habe ich wieder das Gefühl, authentisch zu zeichnen. Versuchen Sie also, auch scheinbar einfache Konturen auf Details zu überprüfen. Denn selbst ein schlichtes Objekt wie ein Kieselstein bietet bei genauer Betrachtung viele Eigenheiten, die Sie in Ihre Zeichnung übernehmen können [ **03** ]. Mit diesem Anspruch sind Sie übrigens in guter Gesellschaft: Nur weil Obst nicht sprechen kann, hat der Künstler Paul Cézanne an seinem berühmten Apfelstillleben nicht weniger intensiv gearbeitet als an einem beliebigen Porträt.

## **Vorteile des Konturenzeichnens**

Formen aus der Natur in gezeichnete Umrisse zu übertragen, ist nicht nur eine Sache der Ästhetik, sondern hat auch funktionale Vorteile. Erstens werden Ihre Zeichnungen dadurch klarer und lesbarer. Denn auch wenn

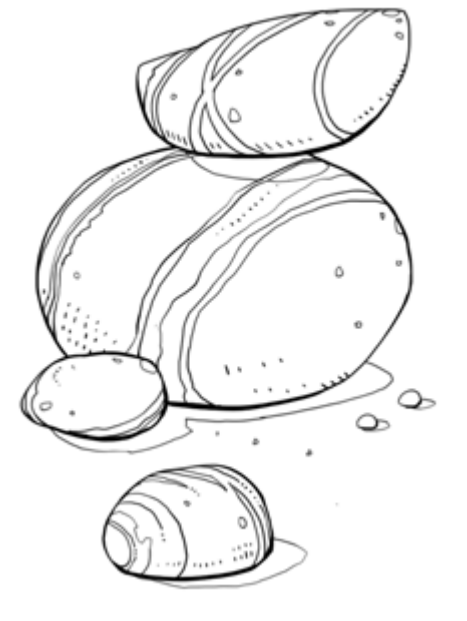

[ **03** ] Auch einfache Kieselsteine können Ihnen beim Zeichnen vielfältige Formen und Details offenbaren.

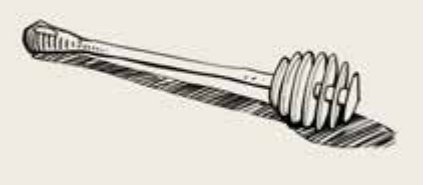

[ **04** ] Ein Honiglöffel aus unserer Küchenschublade: Die nicht ganz alltägliche Form ist mit einer klaren bildlichen Darstellung sicher besser und eingängiger beschrieben als mit einer schriftlichen, wahrscheinlich umständlichen Erklärung.

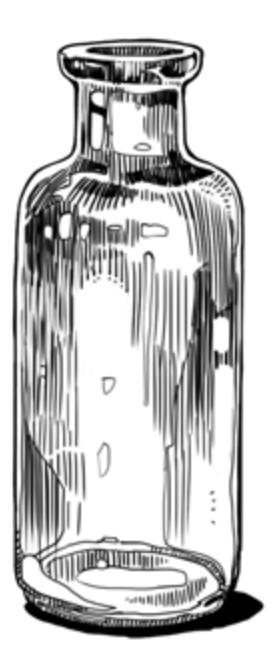

[ **05** ] Was im Beispiel von der vorangegangenen Seite wahrscheinlich etwas spröde wirkte, ist mit etwas Schraffur eine lebendige Darstellung geworden. Alle zuvor gezeichneten Konturen sind in der Zeichnung erhalten geblieben.

Kunst durchaus einmal Rätsel aufgeben darf, gilt das Sprichwort »Ein Bild sagt mehr als tausend Worte« in erster Linie für Darstellungen, die verständlich und eindeutig sind [ **04** ]. Zweitens können Sie eine gelungene Konturzeichnung ausgiebig schraffieren, kolorieren und auf viele weitere Arten bearbeiten, ohne dass Ihr Bild den Zusammenhang verliert [ **05** ]. Drittens erlangen Sie mit dem Konturenzeichnen die Fähigkeit, ohne Vorbehalte alles darstellen zu können. Denn was den eigentlichen Zeichenprozess angeht, besteht zwischen der menschlichen Figur, einer Landschaft oder einem Objekt kaum ein Unterschied – alle diese Motive setzen sich gleichermaßen aus erkennbaren Formen zusammen. Viertens gelingen auch das Malen, das Illustrieren und das Modellieren leichter, je konkreter Sie komplexe Formen in eine Zeichnung übersetzen können. Ein generelles Formgefühl lässt sich für meine Begriffe am besten über das Zeichnen entwickeln, während der umgekehrte Weg, zum Beispiel von der Malerei zum Zeichnen, etwas schwieriger ist.

#### **SEHEN STATT WISSEN**

Motive, die sich in einer ungewöhnlichen Perspektive darbieten, können beim Zeichnen einige Schwierigkeiten bereiten. Besonders Motive wie das menschliche Gesicht, die uns aus dem Alltag wohlbekannt sind, verführen dazu, Details hinzuzuerfinden und den visuellen Eindruck damit richtigstellen zu wollen. Das Ergebnis ist dann oft eine eigenartig verfälschte Darstellung [ **06 – A** ]. Wollen wir Verzerrungen dieser Art vermeiden, ist es zunächst wichtig, sich den Moment zu vergegenwärtigen, in dem unser Wissen mit unserem Sehen konkurriert. Denn wir sammeln zwar im Laufe unseres Lebens viele Eindrücke über unsere Umwelt, können jedoch selbst mit viel Übung kaum verlässlich darauf zugreifen. Dinge, die wir aus dem Kopf zeichnen, wirken daher stets schematischer und konstruierter als Eindrücke, die nach der Beobachtung gezeichnet sind.

Die Lösung für dieses Problem ist, unvoreingenommen hinzusehen und die zeichnerische Aufgabe allein den Augen zu überlassen – besonders in den Momenten, in denen sich das Zeichnen schwierig anfühlt. Anders formuliert: Zeichnen Sie stets so, als ob Sie rein gar nichts über das Motiv wissen, und übertragen Sie in aller Ruhe, was Ihre Augen wahrnehmen. Die Formen, die Proportionen und das Spiel von Licht und Schatten liegen schließlich offen vor Ihnen, wenn Sie sich erlauben, das Motiv eingehend zu beobachten [ **06 – B** ].

Dieser Rat betrifft übrigens auch das Wissen über Anatomie, Perspektive oder die Physik von Licht und Schatten. Diese Kenntnisse sind zwar eine große Hilfe, um den Aufbau der Dinge zu verstehen, aber kein vollwertiger Ersatz für das tatsächliche Betrachten. Um beispielsweise ein Gebäude zu zeichnen, ist es wichtig, etwas vom Zeichnen selbst zu verstehen und nicht notwendigerweise, viel über Architektur zu wissen. Womöglich halten Sie diese Aussage für gewagt – in Kapitel 21 gehe ich auf Seite 233 im Rahmen des figürlichen Zeichnens noch einmal ausführlicher auf diesen Punkt ein. Versuchen Sie es doch bis dahin einmal: Zeichnen Sie, was Sie sehen, und lassen Sie sich von der Vielfalt der Dinge überraschen, bevor Sie sich auf formale Kenntnisse verlassen.

### Die Koordination von Auge und Hand

Mit den bisher gesammelten Informationen ist der konkrete Ablauf einer Konturzeichnung einfach erklärt. Schauen Sie das Objekt an, merken Sie sich eine Kontur und zeichnen Sie eine entsprechende Linie, solange sie frisch in Ihrer Erinnerung ist. Schauen – im Kopf behalten – zeichnen: Wiederholen Sie diesen Ablauf so lange, bis das Motiv vollständig erfasst ist [ **07** ]. Was sich womöglich etwas sperrig liest, ist tatsächlich eine sehr lebendige Angelegenheit. Der springende Punkt dabei ist, mindestens ebenso oft auf das Motiv wie auf die entstehende Zeichnung zu blicken. Können Sie Ihre Aufmerksamkeit nicht von Ihrer Zeichnung lösen, ver-

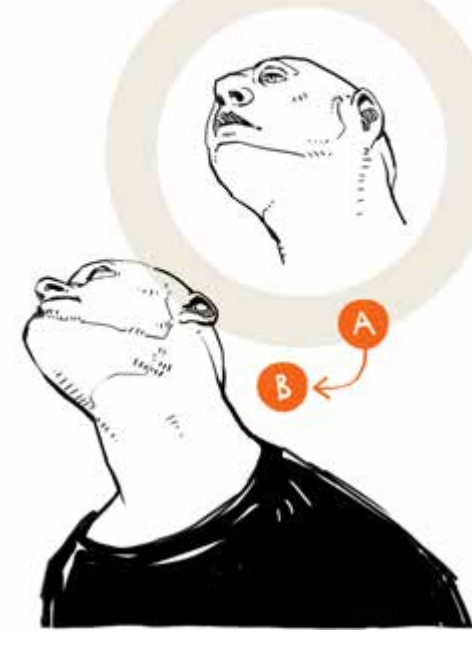

[ **06** ] Zeichnungen aus der Erinnerung gelingen oft weniger überzeugend als frisch beobachtete Konturen.

[ **07** ] Dem Konturenzeichnen liegt ein sich kontinuierlich wiederholender Ablauf zugrunde.

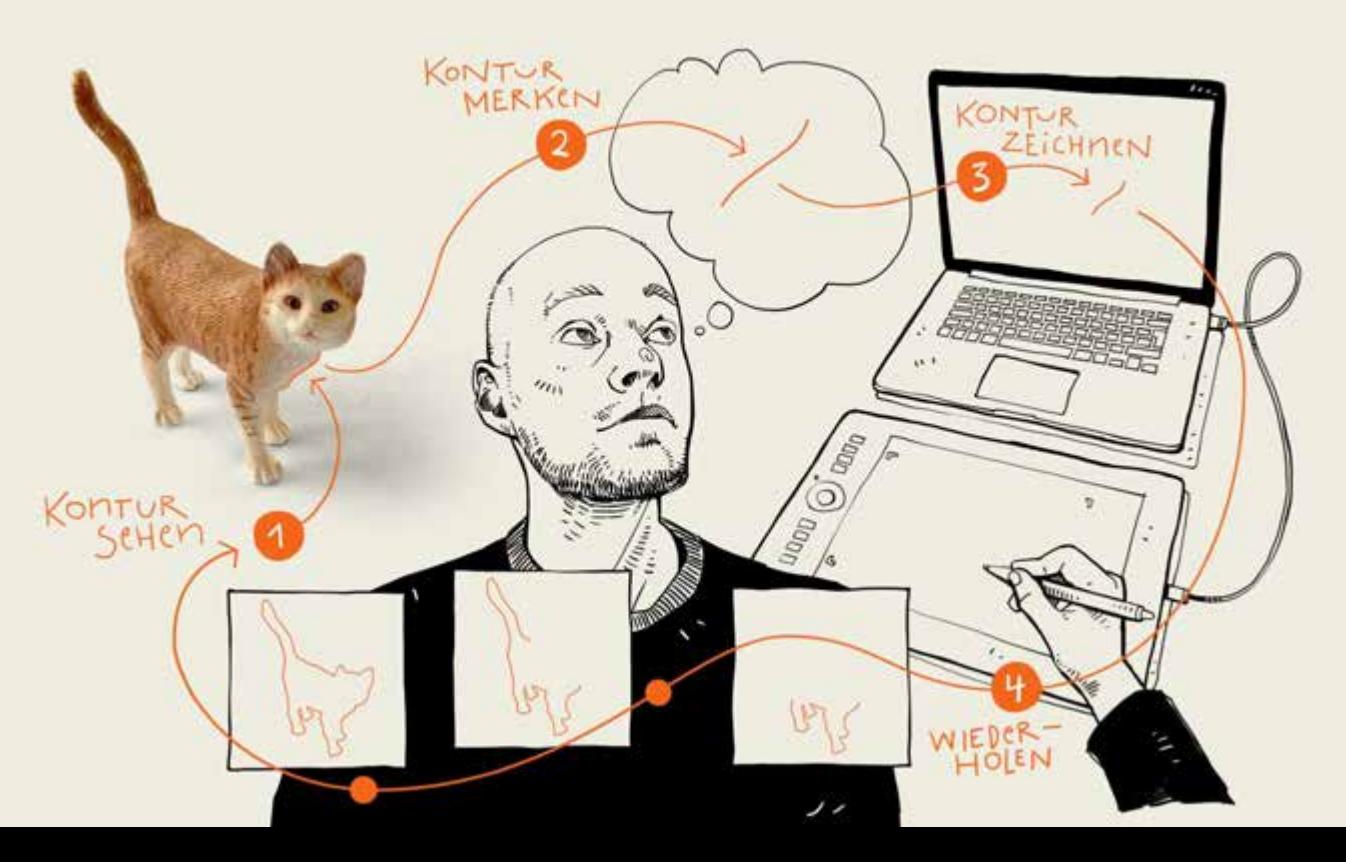

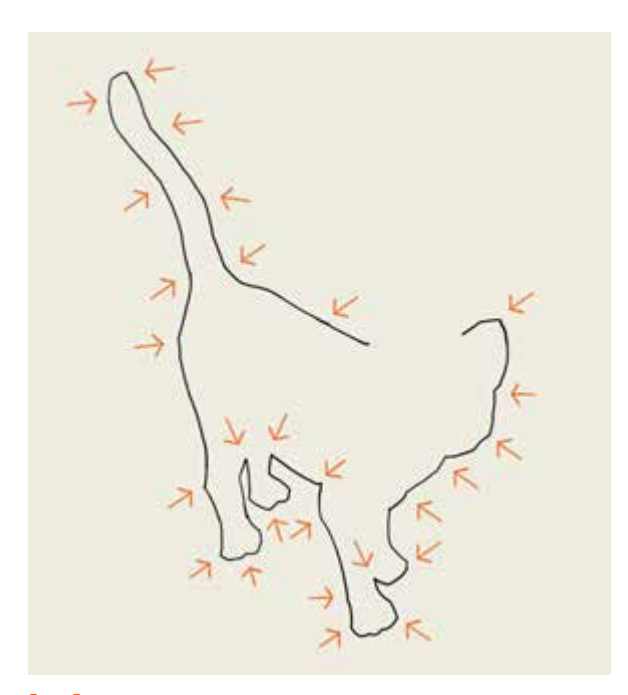

[ **08** ] Der Umriss einer Katze setzt sich aus erstaunlich vielen Einzelbeobachtungen und subtilen Richtungsänderungen des Stiftes zusammen (siehe Pfeile).

[ **09** ] Eine Giraffe, »blind« gezeichnet von der Grafikerin und Illustratorin Kerstin Bunke.

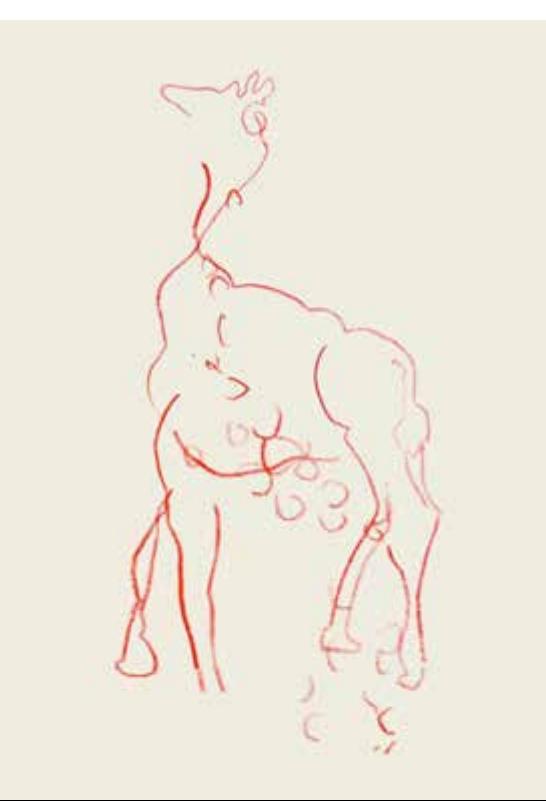

bringen Sie unversehens sehr viel Zeit mit der Suche nach Ungereimtheiten. »Dieser Winkel stimmt nicht«, »Dieser Oberarm ist viel zu kurz« oder »Diese Linie ist viel zu weit rechts« sind dann Gedanken, die im Kopf kreisen. Ein solches Selbstgespräch nimmt schnell die Freude am Zeichnen und verleitet außerdem dazu, auf die oben beschriebenen Formeln und Erinnerungen zurückzugreifen. Praktischer und gesünder ist es, den Blick auf dem Motiv zu halten und sich interessierte Fragen zu stellen: »Wie spitz ist dieser Winkel im Verhältnis zu einer Senkrechten?«, »Wie lang ist der Oberarm des Modells in Relation zum Unterarm?« und »Wie weit entfernt ist diese Linie von der gegenüberliegenden Kontur?«. Die Antworten auf diese Fragen liegen sichtbar vor Ihnen.

Rein motorisch erfordert der Ablauf, so oft wie möglich auf das Motiv zu blicken, ohne fahrig zu werden oder durcheinanderzugeraten. Deshalb merke ich mir stets nur einen kleinen Abschnitt einer Kontur, zeichne und schaue dann erneut hin. Währenddessen hebe ich den Stift so wenig wie möglich von der Oberfläche und versuche, jeden Richtungswechsel eines Linienverlaufs mit einer zusammenhängenden Linie zu erfassen [ **08** ]. Die Frequenz, mit der Sie dieses Hin- und Herblicken bewerkstelligen, verrät viel über Ihre Zeichenfähigkeiten. Achten Sie einmal darauf, wenn Sie in einer Gruppe zeichnen: Fortgeschrittene schauen im gleichen Zeitraum wesentlich öfter von ihrer Zeichnung auf als Anfängerinnen und Anfänger. Kein Wunder, denn das Hin- und Herblicken kostet Energie und erfordert Übung. Je flüssiger die Sequenz allerdings abläuft, das heißt, je lebendiger Sie eine Kontur im Kopf behalten und dementsprechend einzeichnen können, desto besser werden Ihre Zeichnungen gelingen.

Manche treiben diesen Aspekt übrigens auf die Spitze und schauen über längere Zeit gar nicht mehr auf ihre Zeichnung. Ich selbst zeichne selten so, konnte jedoch bei befreundeten Zeichnern und Zeichnerinnen beobachten, dass das sogenannte Blindzeichnen den konstanten Blick bestens schult und zudem unbefangene, spielerische Linien hervorbringt [ **09** ].

# **TUTORIAL**

Suchen Sie sich für diese Übung ein Motiv mit klar erkennbaren, möglichst differenzierten Flächen. Es sollte auf Ihrem Schreibtisch Platz finden können und nicht allzu kompliziert aufgebaut sein. Ein Motiv wie die getrockneten Blätter im Bild [ **10** ] ist zum Beispiel gut geeignet. Legen Sie ihre Zeichenvorlage so zentral vor sich, wie es Ihre Hardware erlaubt. Eine besondere Beleuchtung ist, wie übrigens auch bei allen folgenden Motiven, nicht nötig.

Legen Sie nun eine RGB-Datei in der Größe 2300 Pixel × 3000 Pixel an. Wählen Sie den Pinsel aus der Werkzeugleiste aus. Stellen Sie in der Pinsel-Palette bei »Pinselform« einen Durchmesser von 4 Pixeln [ **11 – A** ] und eine Härte von 100 Prozent ein [ **11 – B** ]. Achten Sie darauf, dass die Einstellung unter »Abstand« so klein wie möglich ist [ **11 – C** ]. Dieser Wert stellt die Dichte der Punkte ein, aus denen sich der Strich zusammensetzt. Bei einem höheren Wert kann diese Einstellung unschöne Konturen erzeugen, besonders bei Pinseln mit einem größeren Durchmesser als 10 Pixel [ **12** ]. Aktuell zeichnen Sie zwar mit einer kleineren Pinselgröße, ich würde jedoch empfehlen, diesen Wert im Auge zu behalten, zumal Photoshop den recht hohen Wert von 25 Prozent als Standard einträgt. Denn in einer niedrigen Zoomstufe fallen die unschönen Konturen leider kaum auf und mir ist nicht nur einmal in Nachhinein aufgefallen, dass ich eine Zeichnung mit diesen eher künstlich aussehenden Rändern verunziert habe.

Aktivieren Sie nun noch »Glättung« und stellen Sie den Größen-Jitter unter »Formeigenschaften« bei »Steuerung« auf »Zeichenstift-Druck«. Mit Letzterem aktivieren Sie die Drucksensitivität Ihres Zeichenstifts und

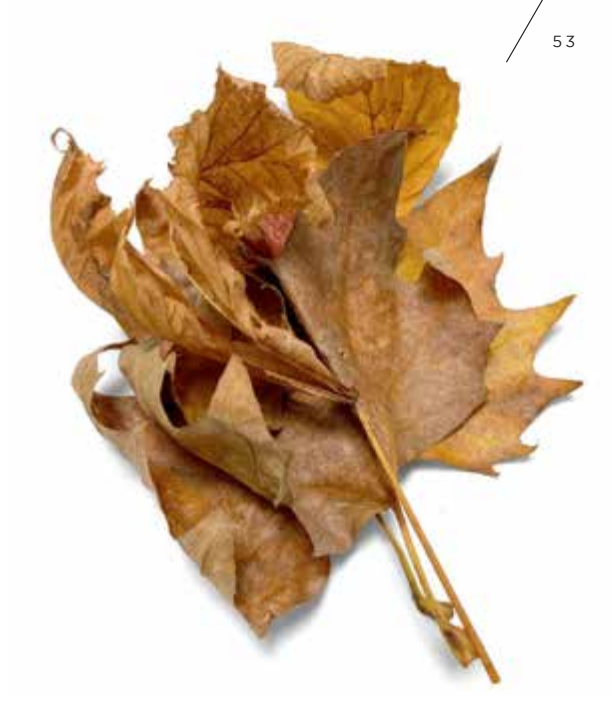

[ **10** ] Ein paar getrocknete Ahornblätter dienen als Vorlage für die folgende digitale Konturzeichnung.

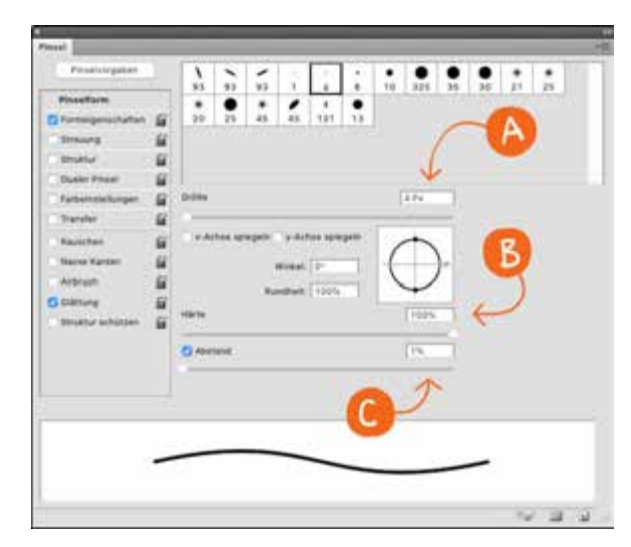

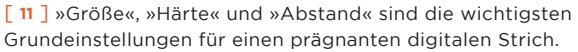

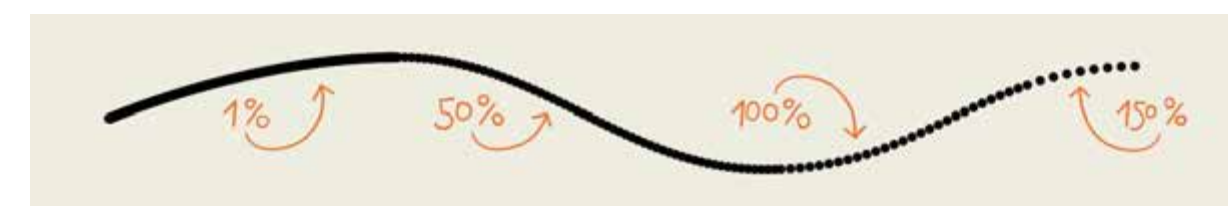

[ **12** ] Stellen Sie eine hohe Prozentzahl unter »Abstand« ein, zerfällt Ihr Strich sichtbar in eine Reihe von Punkten.

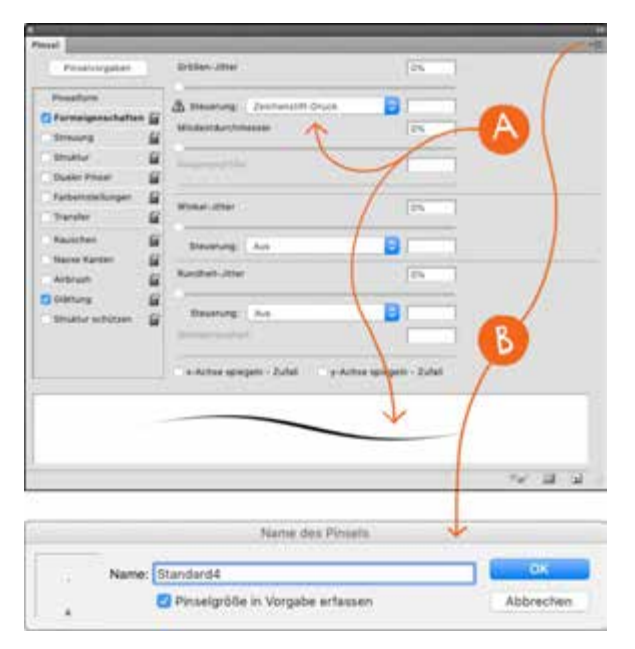

[ **13** ] Mit den Einstellungen »Glättung« und »Zeichenstift-Druck« ist Ihr Pinsel nun eingerichtet.

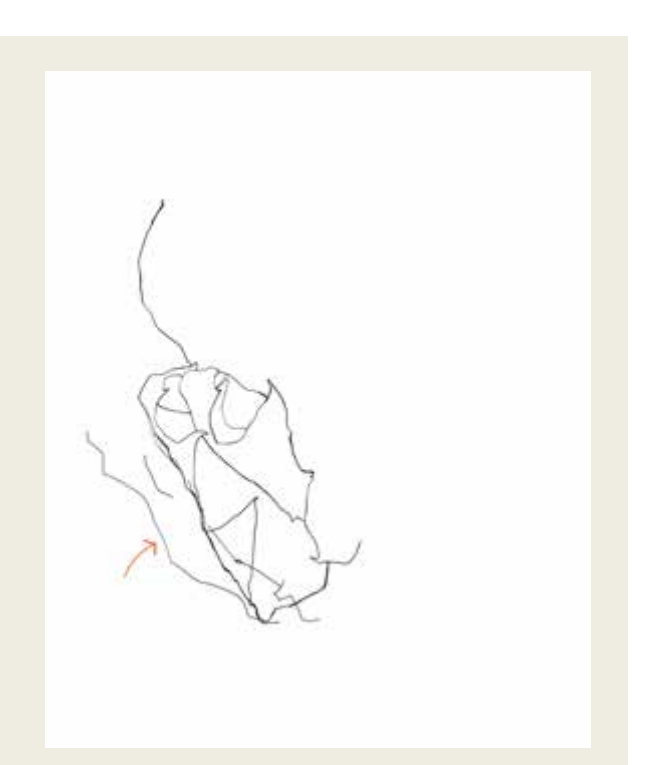

[ **14** ] Die ersten Formen der Blätter zeichnen sich ab. Irrlaufende Linien verbleiben in der Zeichnung.

erzeugen so eine an- und abschwellende Linie [ **13 – A** ]. Für die erste Übung können Sie diese Einstellung im Grunde auch ausschalten, ich finde die Ergebnisse jedoch schöner mit lebendigeren Linien. Lassen Sie alle anderen Einstellungen deaktiviert. Der so eingerichtete Pinsel wird in der ein oder anderen Form auch noch in anderen Kapiteln zum Einsatz kommen – speichern Sie ihn also im Flyout-Menü unter »Neue Pinselvorgabe« und unter einem typischen Namen, zum Beispiel »Standard 4« [ **13 – B** ]. Die Vordergrundfarbe, also die Farbe, die Sie auftragen, sollte 100 Prozent Schwarz sein. Für die Übung müssen Sie keine Ebenen anlegen – zeichnen Sie einfach auf der Hintergrundebene.

Nehmen Sie sich nun 45 Minuten Zeit und zeichnen Sie die Konturen Ihres Motivs. Arbeiten Sie bedächtig und lassen Sie den Stift kontinuierlich dokumentieren, was Sie sehen. Lassen Sie sich nicht durcheinanderbringen, wenn Sie einmal mit den Linien und deren Anschlüssen durcheinanderkommen – auf dieses Problem komme ich im Abschnitt »Fehler überarbeiten« auf Seite 62 noch zurück. Verzichten Sie zunächst darauf, Linien komplett zu löschen, sondern setzen Sie einfach eine neue Linie neben die alte [ **14 – siehe Pfeil** ]. Versuchen Sie im Folgenden, wirklich alle Flächen mit einer Linie zu umzeichnen und so auch Details zu erfassen [ **15** ]. Sie müssen dabei keine besonders künstlerischen Linien erzeugen, selbst exakte Proportionen sind zunächst Nebensache. Achten Sie vielmehr darauf, beständig zwischen Objekt und Zeichnung hin- und herzublicken. Auch wenn sich dies ungewohnt anfühlen mag, können Sie darauf vertrauen, dass sich Ihre Beobachtungen zu einem erkennbaren Bild addieren [ **16** ] [ **17** ].

Dies ist eine Übung, um Auge und Hand zu synchronisieren und die Zeitspanne zwischen Sehen und Zeichnen möglichst klein zu halten. Zudem geht es darum, dem Betrachter und der Betrachterin das Gefühl zu vermitteln, dass Sie Ihre Beobachtungen vollständig in Linien übersetzt haben [ **18** ].

Haben Sie eine vollständige, detaillierte Konturenzeichnung angefertigt, werden Sie feststellen, dass das Ergebnis von ganz alleine eine besondere grafische

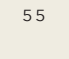

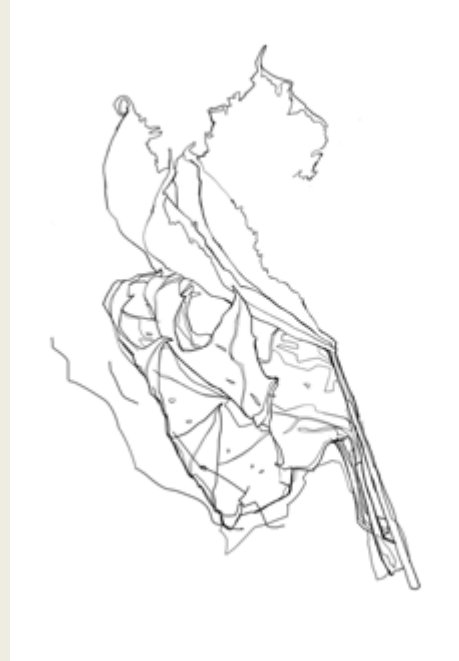

[ **15** ] Mit etwas Geduld und Präzision …

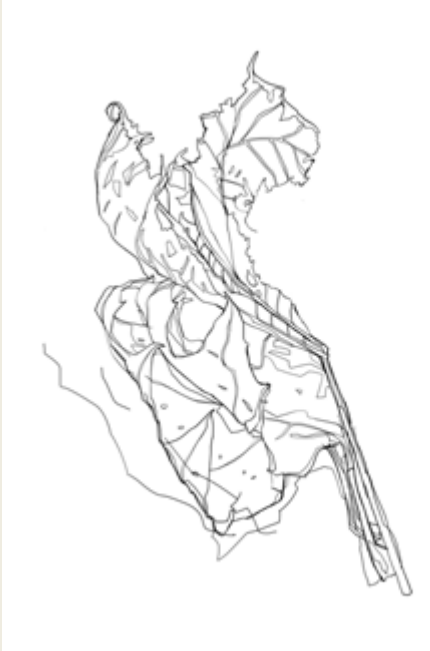

[ **16** ] … addieren sich Formen und Details …

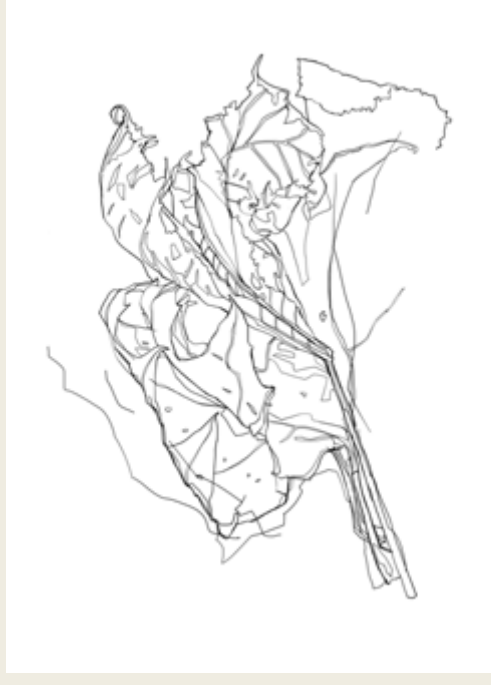

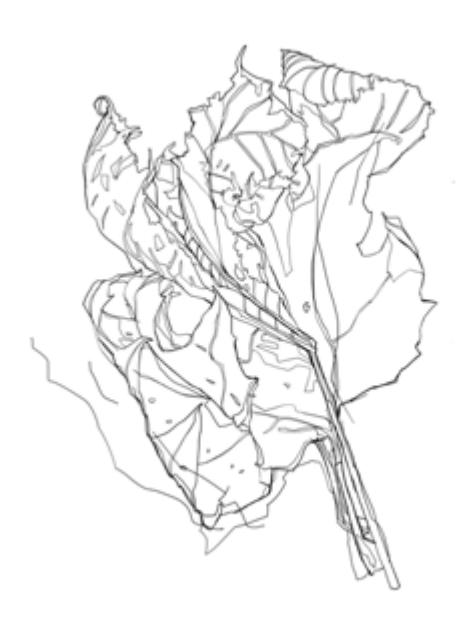

[ **18** ] … zu einer zusammenhängenden Zeichnung.

[ **17** ] … langsam, aber sicher …

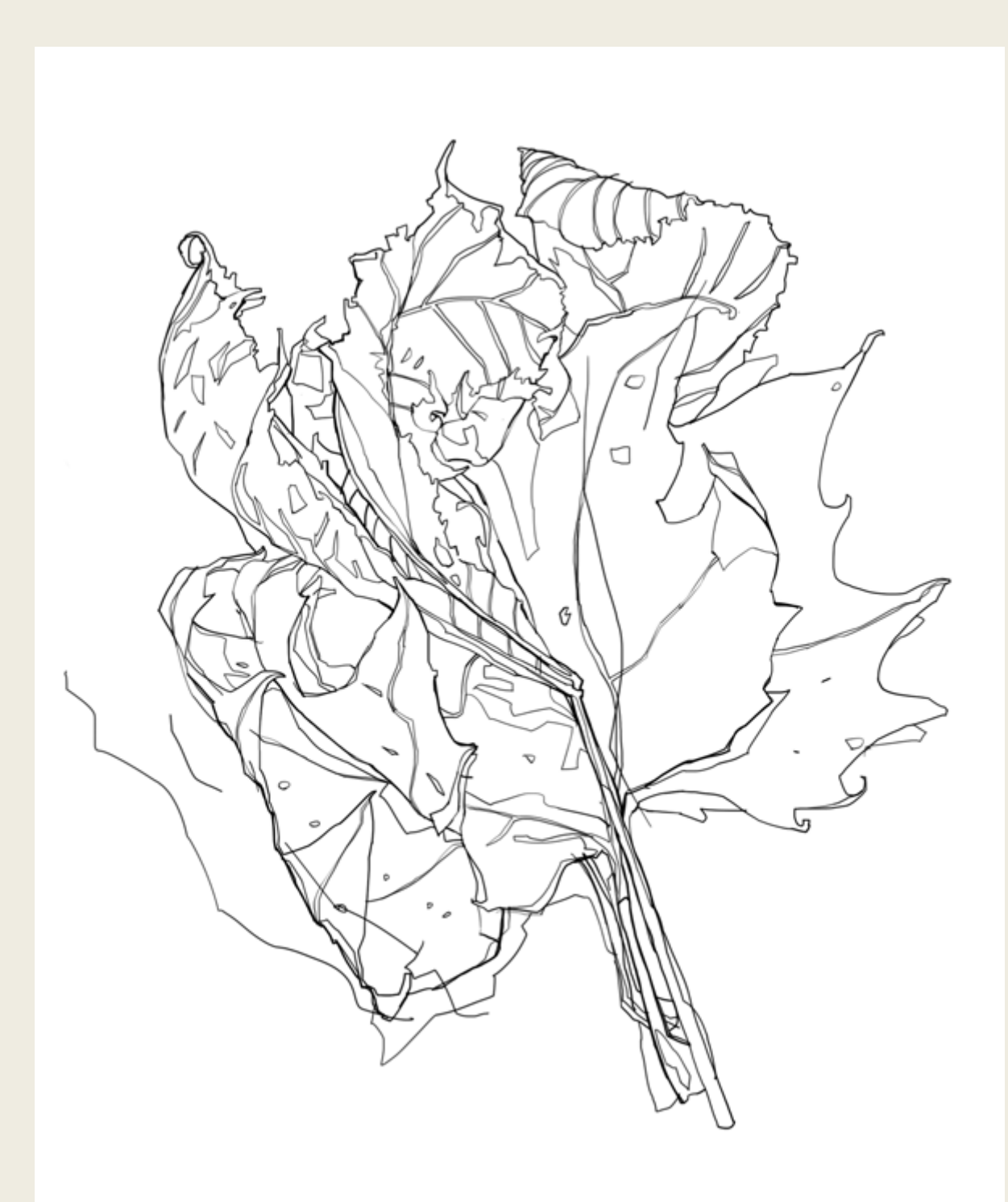

[ **19** ] Die fertige Konturenzeichnung. Wenn Sie genau hinschauen, können Sie feststellen, dass auch die Blattadern durch umrissene Flächen repräsentiert sind (zum Beispiel oben in der Mitte).

Qualität erhält [ **19** ]. Bis zu einem gewissen Zeitpunkt wird die Zeichnung an ein Puzzle oder eine Landkarte erinnern. Mir persönlich gefällt schon allein dieser eher spröde Look, denn er verrät, wenn ein Mensch beim Zeichnen sensibel auf das Angebot der Formen reagiert hat. Vergessen Sie nicht, Ihre Datei (und auch die Ergebnisse der zukünftigen Tutorials) zu speichern.

Es ist an diesem Punkt recht sinnvoll, das fundamentale Konturenzeichnen anhand weiterer Objekte zu üben, bevor Sie mit den Inhalten der nächsten Kapitel fortfahren. [ **20 – Ergebnisse auf der nächsten Seite** ].

# Fazit

In diesem Kapitel inklusive Ihrem ersten Tutorial haben Sie eine grundlegende Art des Zeichnens kennengelernt: das möglichst unvoreingenommene Sehen von Flächen und deren Umsetzung in konkrete, aussagekräftige Konturen. Auf diese Weise schaffen Sie sozusagen das Knochengerüst einer Zeichnung, das, mal mehr, mal weniger sichtbar, in Ihrem Ergebnis enthalten bleiben wird. Denn auch wenn Sie die Konturen ausgiebig bearbeiten, zum Beispiel indem Sie sie (wie zum Beispiel in Kapitel 9) mit Schraffur bedecken, bleiben Ihre Linien die Grundlage, auf der alle weiteren Beobachtungen aufbauen und die für den Zusammenhalt einer Zeichnung unerlässlich ist.

# 5 8 Kapitel 3 • sehen und Zeichnen

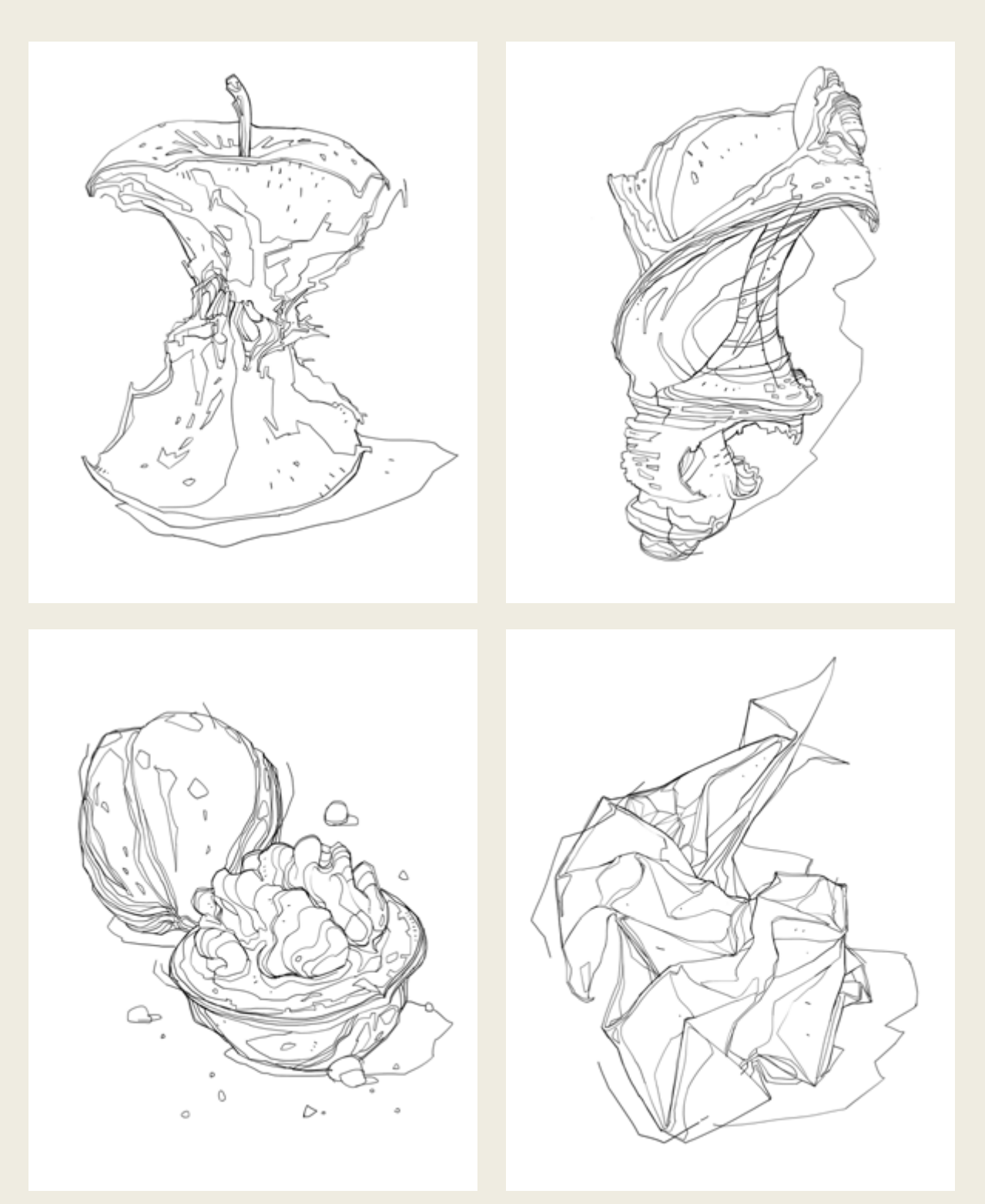

[ **20** ] Eine gute Übung: Einige weitere Konturenzeichnungen anhand verschiedener kleiner Objekte.

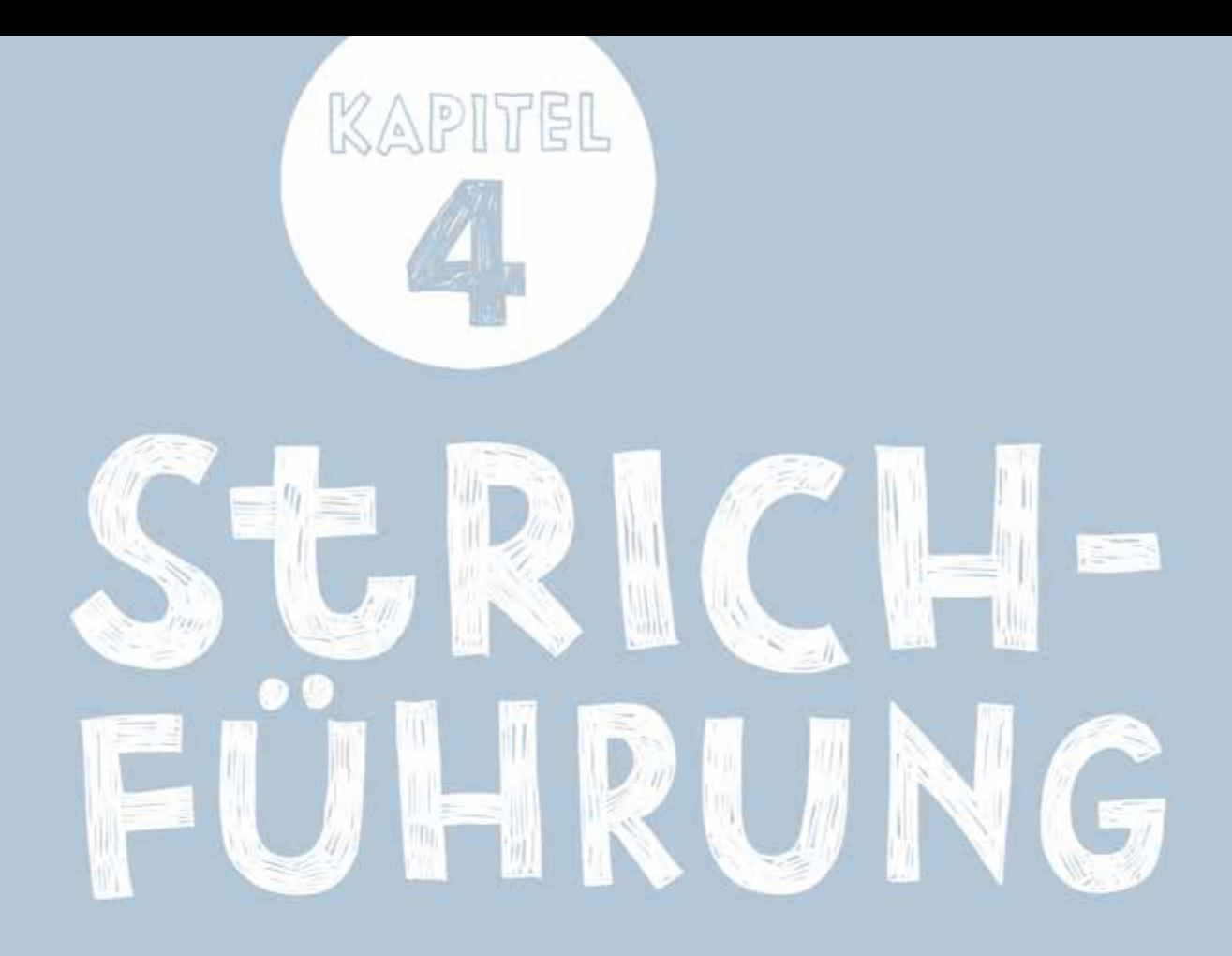

# SGRICHFÜHRUNG

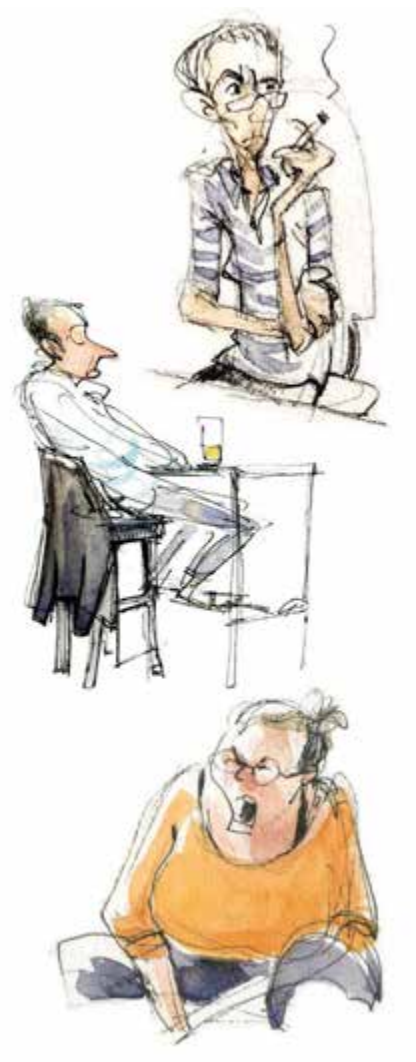

[ **01** ] Die Zeichnerin Nicola Maier-Reimer hält ihre Beobachtungen mit fließenden, dynamischen Strichen fest.

Dieses Kapitel erweitert das auf den vorangegangenen Seiten besprochenen Konturzeichnen auf ganz natürliche Weise. Nun geht es darum, Linien fließen zu lassen, sie eventuell zu überarbeiten und mit verschiedenen Strichstärken lebendiger zu gestalten.

#### Der Fluss der Linien

So wie jede(r) Schreibkundige über eine eigene Handschrift verfügt, entwickelt auch jede Zeichnerin und jeder Zeichner eine ganz individuelle Strichführung. Manche Künstler (wie ich zum Beispiel) bevorzugen bedächtige, schnörkellose Linien, andere hingegen arbeiten gerne mit weichen, federnden Strichen [ **01** ]. Wenn Sie zum Beispiel einmal die Zeichnungen von Egon Schiele mit den Illustrationen von Ralph Steadman vergleichen, können Sie zwei sehr unterschiedliche Arten der Linienentwicklung feststellen. Eine Gemeinsamkeit lässt sich jedoch feststellen: Alle hochwertigen Zeichnungen setzen sich mehr oder weniger aus fortlaufenden Linien zusammen.

Lassen Sie mich diesen Gedanken kurz ausführen. Die Zeichnung eines Zylinders setzt sich prinzipiell aus nicht mehr als vier Linien zusammen [ **02 – A** ]. Falls Sie zwanzig oder mehr Linien für eine solche Darstellung benötigen [ **02 – B** ], würde ich Ihnen empfehlen, den Stift mehr in Kontakt mit der Zeichenoberfläche zu halten und auf den kontinuierlichen Fluss der Linien zu achten. Das Zeichnen von fortlaufenden Linien wird sich zunächst ungewohnt anfühlen, besonders wenn Sie es gewohnt sind, eine Kontur aus vielen kleinen Strichen zusammenzusetzen. Versuchen Sie es dennoch einmal – auf diese Weise können Sie wesentlich schneller und ökonomischer zeichnen als mit einem unterbrochenen Strich. Zudem verleiht eine klare Linie Ihrer Zeichnung ein Selbstbewusstsein, das Sie mit zögerlichen Konturen nur schwer erreichen. Gelingt Ihnen diese Kontinuität, wird sich nach einer Weile des Übens daraus von ganz alleine Ihre eigene Handschrift entwickeln, zum Beispiel bedächtig und akkurat oder spontan und spielerisch.

# Spontaneität und Kontrolle

Jede Handschrift ist zwar einzigartig, von Fall zu Fall kann sich das Aussehen einer Schrift jedoch deutlich wandeln. Eine Einkaufsliste beispielsweise schreiben wir schnell und ohne besondere Anteilnahme, eine persönliche Nachricht an einen Freund oder eine Freundin hingegen gleichmäßiger und mit einem harmonischeren Fluss der Buchstaben [ **03** ]. Gleiches gilt auch für das Zeichnen, bei dem ein lockerer Strich und eine exakte Linienführung jeweils einen anderen Zweck haben. Freie, spielerische Linien eignen sich gut für schnelle Streifzüge über größere Bereiche des Formats. Viele zeichnen so zu Beginn einer Zeichnung, indem sie einfach loslegen und sich mit raschen Strichen in das Motiv einfühlen [ **04 – A** ]. Linien dieser Art beschreiben keine Details oder bereits stimmige Proportionen, sondern erfassen die grobe Komposition (in den folgenden Tutorials kommen wir auf diese Art der Vorzeichnung noch öfter zurück). Je weiter sich die Zeichnung dann entwickelt, desto langsamer und bedächtiger wird auch die Strichführung. Denn Details lassen sich besser mit ruhigen, kontrollierten Strichen ausdifferenzieren [ **04 – B** ]. [ **03** ] Je nach Situation kann auch unsere Handschrift ver-

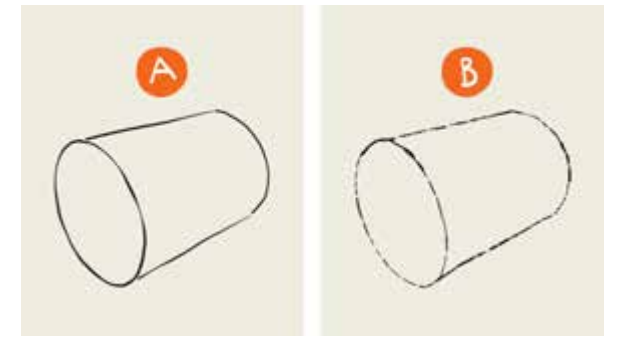

[ **02** ] Für einen Zylinder benötigen Sie nur wenige Linien.

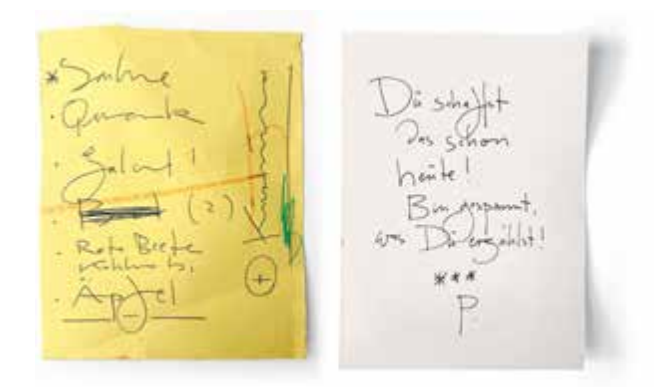

schiedene Zustände annehmen.

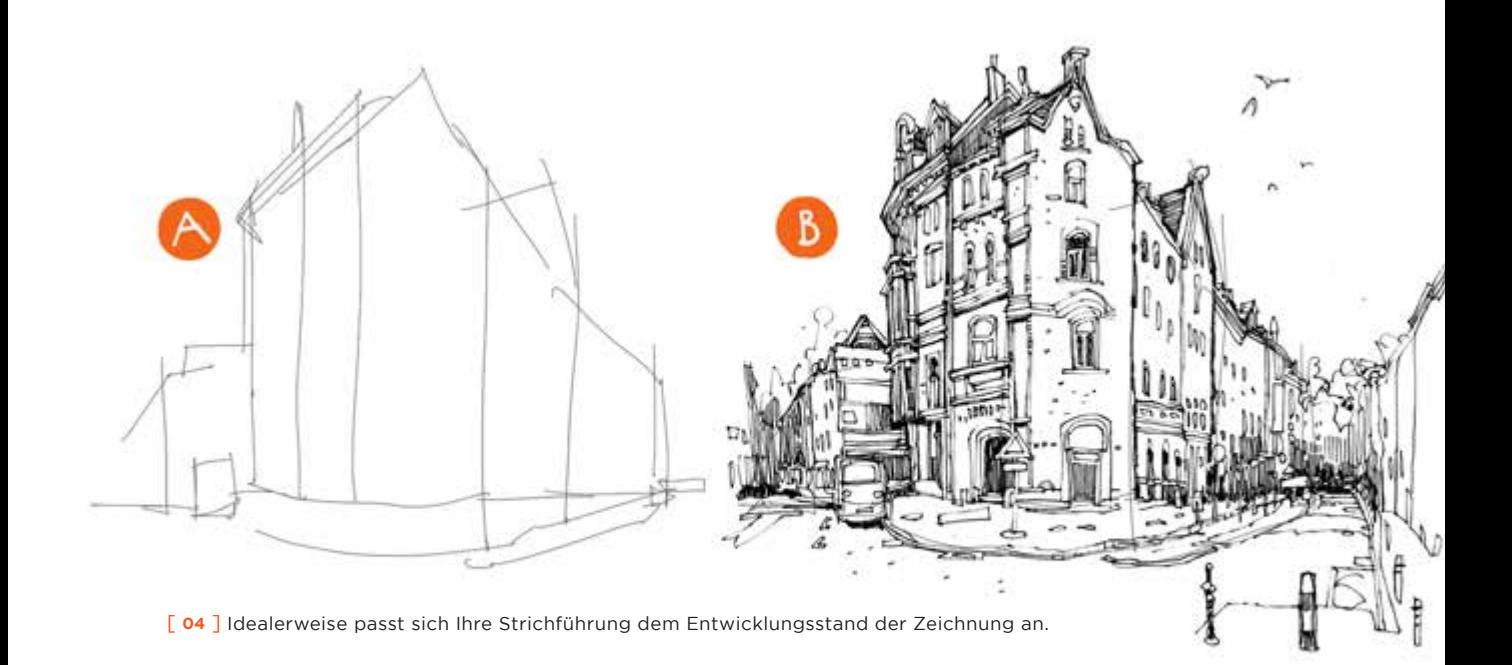

6 1

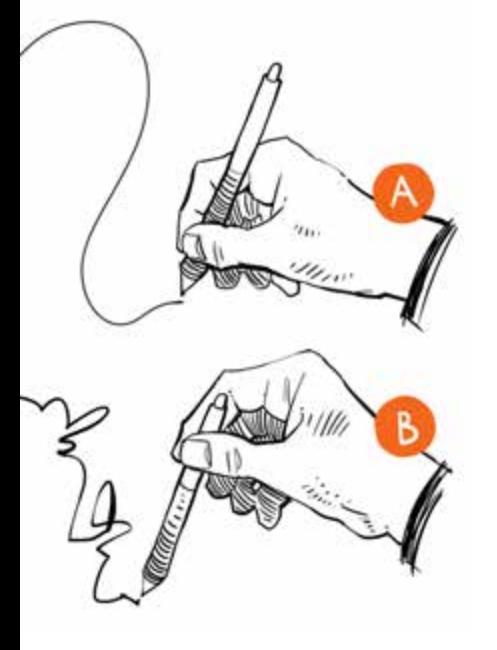

[ **05** ] Die Handhaltung hat große Auswirkungen auf die Linienführung.

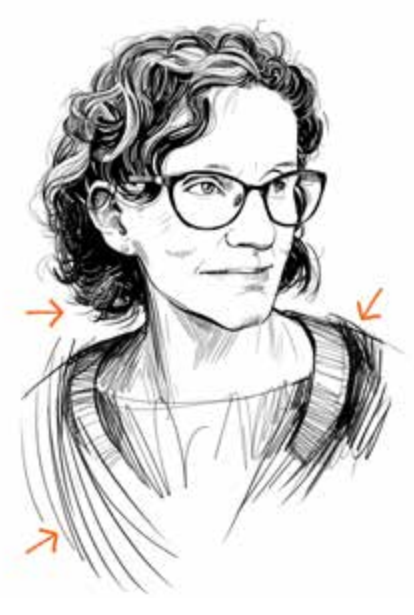

[ **06** ] Die Schultern und Teile der Frisur habe ich bei diesem Porträt etwas lockerer ausgearbeitet als die Gesichtszüge (siehe Pfeile).

Dieser Übergang von der freien Formfindung zu einer konzentrierten Ausarbeitung geht oft auch mit einer anderen Handhaltung einher. Probieren Sie es einmal: Halten Sie den Stift weiter zur Spitze hin und etwas fester, wenn Sie gezieltere Striche setzen möchten [ **05 – A** ], und halten Sie den Zeichenstift lockerer und weiter hinten, wenn Sie die Kontrolle etwas aufgeben möchten (im Beispiel etwas übertrieben dargestellt) [ **05 – B** ].

Einige wenige Künstlerinnen und Künstler ändern die Strichführung lediglich einmal, wenn sie die skizzenhafte erste Phase abgeschlossen haben und mit der Ausarbeitung der Details beginnen. Andere hingegen, mich eingeschlossen, springen auch später zwischen beiden Modi hin und her, je nachdem, was das Motiv im jeweiligen Moment erfordert. Um die Augen eines Porträts herum zeichne ich zum Beispiel meistens präzise und kontrolliert, andere Bereiche hingegen können eine lockere Strichführung vertragen [ **06** ]. Zeichnungen, in denen sich die Dynamik des Striches den jeweiligen Gegebenheiten anpasst, gefallen mir aufgrund des entstehenden Kontrastes oft besser als gleichmäßig ausgearbeitete oder ausschließlich skizzenhafte Zeichnungen.

#### Fehler überarbeiten

»Der erste Eindruck zählt« ist eine Redewendung, die zwar auf Bewerbungsgespräche und Bühnenshows zutrifft, für Zeichnungen jedoch nur bedingt gilt. Denn Letztere können Sie stets von neuem beginnen oder überarbeiten, ohne dass außer Ihnen selbst jemand etwas davon mitbekommt. Ein kompletter Neustart bringt jedoch oft neue Problemstellungen mit sich, ohne dass Sie Möglichkeit hatten, von zuvor aufgetretenen Fehlern zu lernen. In Zeichenkursen sehe ich gelegentlich Kursteilnehmer und Kursteilnehmerinnen, die eine Zeichnung immer wieder abbrechen, sobald sich Schwierigkeiten ergeben. Diese Scheu vor Fehlern ist verständlich, schließlich gibt es Alltagssituationen, zum Beispiel im Straßenverkehr, in denen Missgeschicke durchaus negative Konsequenzen haben können. In der Kunst ist es jedoch nicht sehr hilfreich, Irrtümern aus dem Weg zu gehen. Im Gegenteil, Ihre Qualität als Künstlerin oder Künstler zeigt sich nicht zuletzt darin, wie gelassen und kreativ Sie Fehlgriffe in Ihre Arbeit einbeziehen. Statt eine Zeichnung also vollständig neu zu beginnen, haben Sie drei Möglichkeiten, sie zu überarbeiten.

1. Sie können unpassende Linien und Verfälschungen komplett entfernen und neu ansetzen. In diesem Fall ist es allerdings nicht ausgeschlossen, wieder den gleichen oder einen neuen Fehler zu begehen.

- 2. Die zweite Möglichkeit besteht darin, den digitalen Radierer in der Deckkraft zu reduzieren und unpassende Linien damit so weit zu entfernen, dass noch eine Spur davon zu sehen ist [ **07 – A** ]. Sie behalten also eine Referenz der ursprünglichen Linie, die Sie dann mit einer akkurateren Kontur überlagern.
- 3. Drittens können Sie auch auf das Radieren verzichten und ungünstige Linien einfach mit kräftigeren Konturen überlagern [ **07 – B** ].

Die letzten beiden Ansätze mögen etwas ungewohnt sein. Eine Zeichnung wirkt jedoch oft lebendiger und authentischer, wenn Änderungen darin als Spur erhalten bleiben und jemand beim Betrachten nachfühlen kann, an welcher Stelle Ihnen eine Diskrepanz aufgefallen ist. Deshalb gehen einige Lehrkräfte in Zeichenkursen so weit, Radierer vollständig von der Materialliste zu streichen und sogar anzudeuten, dass sie Radieren für eine Form des Schummelns halten. Meiner Meinung nach sind Radierer Werkzeuge wie alle anderen auch und es spricht nichts gegen deren Verwendung, besonders wenn das Radieren wie oben beschrieben ein sichtbarer Teil des Beobachtens und Zeichnens ist.

## Strichstärken variieren

Neben der Kontinuität der Linien und eventuellen Überarbeitungsspuren bestimmt noch ein weiterer Aspekt die Wirkung einer Zeichnung: das Variieren der Strichstärken. Linien mit unterschiedlichem Gewicht eignen sich gut dazu, eine Zeichnung insgesamt zu organisieren. Die Vorzeichnung und Konstruktionslinien zeichnen Sie am besten mit sehr feinen Strichen [ **08 – A** ], während Sie die eigentliche Konturzeichnung, wie im vorangegangenen Kapitel beschrieben, mit etwas kräftigeren Linien anfertigen [ **08 – B** ]. Mittelschwere Linien zeigen dem Betrachter anschließend, wo das Motiv fühlbare Kanten aufweist oder auch, wo Sie eine Kontur überarbeitet haben [ **08 – C** ]. Die Silhouette oder den grafischen Schwerpunkt betonen Sie am besten mit schweren Linien [ **08 – D** ]. Im Vergleich zu einer schlichten Kon-

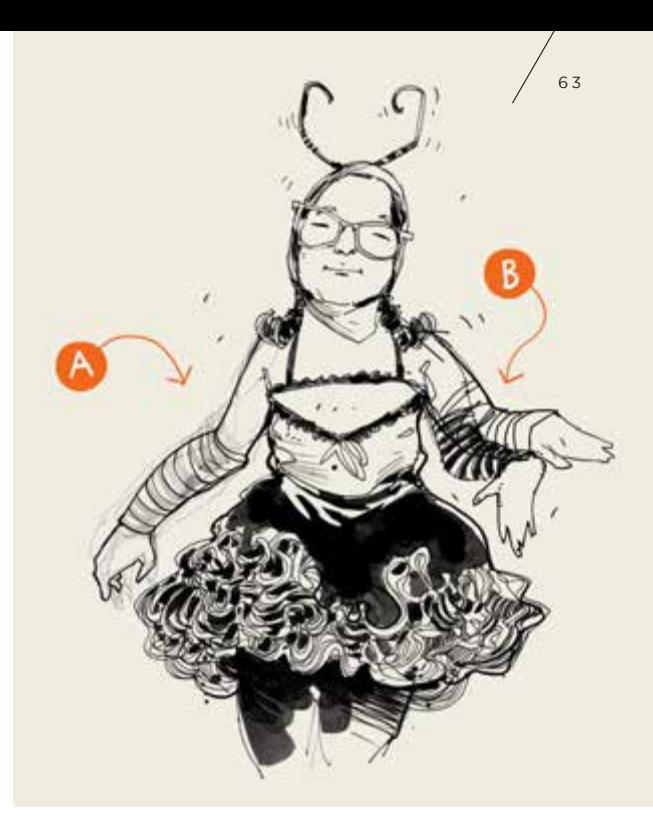

[ **07** ] Unpassende Linien lassen sich auf verschiedene Weisen überarbeiten und verbessern.

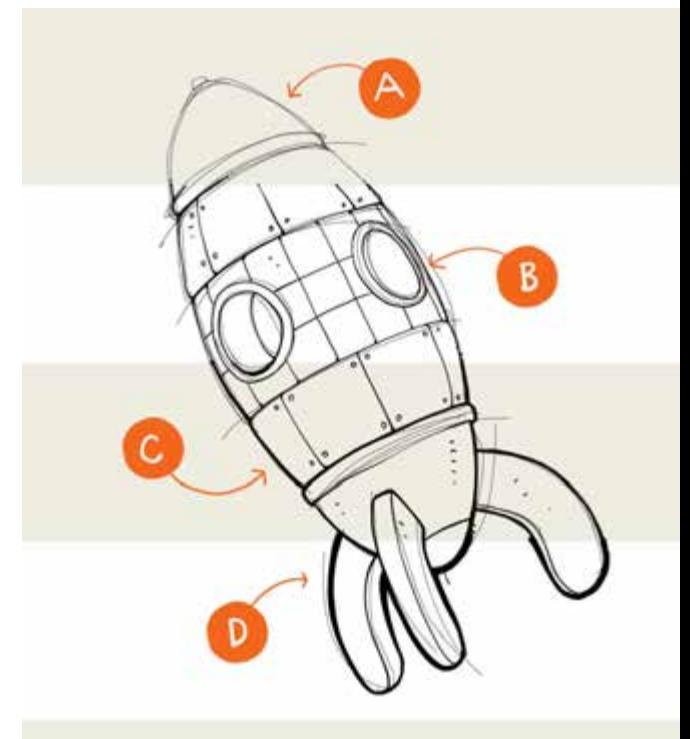

[ **08** ] Das Variieren von Strichstärken kann eine Zeichnung prägnanter und besser erfassbar machen.

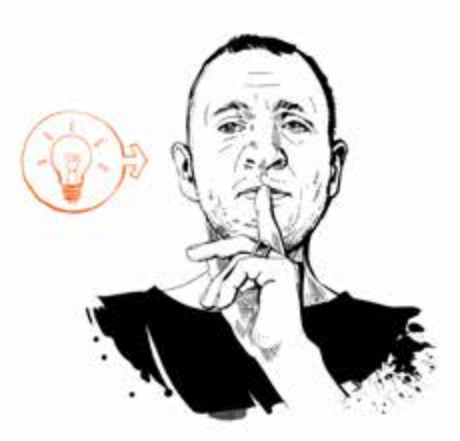

[ **09** ] Die linke, lichtzugewandte Seite dieses Porträts ist mit leichteren Strichen gezeichnet als die rechte Seite.

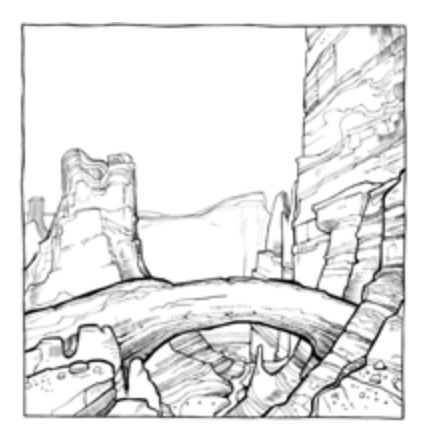

[ **10** ] Dunkle Strichstärken bringen Bestandteile einer Zeichnung stärker in den Vordergrund.

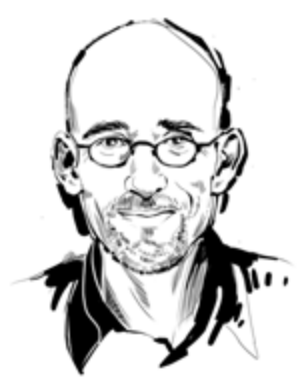

[ **11** ] Die Strichstärken in diesem kleinen Porträt variieren nach keinem durchgehenden Prinzip, außer vielleicht, dass die dunkleren Linien die Silhouette umspielen.

turzeichnung zeigt das Beispiel bereits, dass Zeichnungen mit planvoll eingesetzten Strichstärken sichtbar an Präsenz gewinnen und der Aufbau besser erfassbar ist.

Darüber hinaus können verschieden schwere Linien auch noch weitere Aufgaben übernehmen. Kennzeichnen Sie die Schattenseite des Motivs mit etwas dickeren Linien als die Konturen auf der lichtzugewandten Seite, zeigen Sie dem Betrachter und der Betrachterin, aus welcher Richtung das Motiv angestrahlt wird [ **09** ]. Auch die Tiefe eines Bildes können Sie betonen, indem Sie Objekte und Figuren im Vordergrund deutlich umzeichnen und die Breite der Linien zum Mittel- und Hintergrund hin immer weiter abnehmen lassen [ **10** ] (im Kapitel »Tiefenwirkung« komme ich auf Seite 208 noch einmal auf diesen Aspekt zu sprechen).

Nicht zuletzt ist es auch einen Versuch wert, ohne besonderes System mit Strichstärken zu spielen – dadurch verliert die Zeichnung eventuell an Struktur, gewinnt jedoch an Emotion und Bewegung [ **11** ]. Denn um die Funktionen von Linienstärken herum gibt es kein Dogma. Manchmal sieht eine Zeichnung besser aus, wenn die Tiefenwirkung hervorgehoben ist, ein anderes Mal ist die Betonung von Licht und Schatten wirkungsvoller. Entscheiden Sie also von Fall zu Fall und nach der eigenen Intuition. So oder so haben Sie mit Strichstärkenunterschieden ein effektives Mittel, um einer Zeichnung auch ohne Schraffuren Charakter zu verleihen.

Technisch sind Strichstärkenunterschiede einfach zu bewerkstelligen. Eine Möglichkeit ist, mit gleichbleibendem Pinseldurchmesser mehrfach über die Kontur zu fahren [ **12 – A** ]. Dies kann bei komplexeren Motiven jedoch mühsam werden und bringt oft auch recht statische Ergebnisse hervor. Praktischer ist es, den Durchmesser der Pinselspitze zu ändern. Damit Sie dies nicht immer wieder erneut tun müssen, würde ich empfehlen, Ihre Einstellungen zu speichern und während des Zeichnens darauf zuzugreifen. Bei einer Auflösung von 300 ppi benutze ich zum Beispiel gerne eine Sequenz mit den Durchmessern 1 Pixel, 4 Pixel und 10 Pixel [ **12 – B** ]. Auch

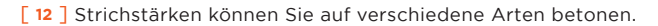

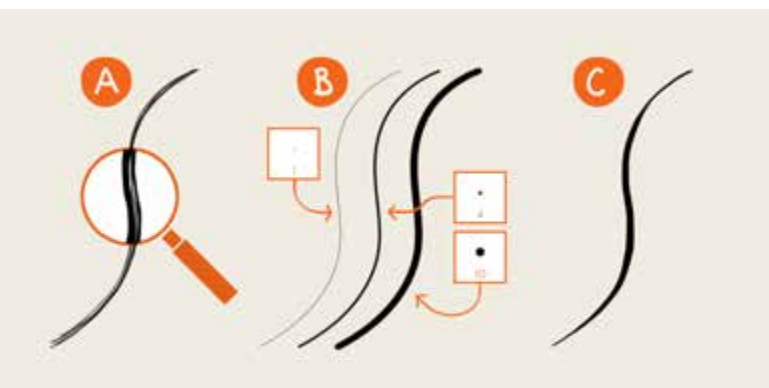

über die Drucksensitivität können Sie die Strichstärken variieren. Diese lasse ich generell eingeschaltet, damit die Linien schon beim ersten Zeichnen etwas variieren und lebendig wirken [ **12 – C** ]. Wenn Sie Erfahrung mit traditionellen Federzeichnungen haben, wird Ihnen die Wirkung vertraut vorkommen. Sie können Strichstärken also auch spontan während der ersten Konturzeichnung ändern. Dies erfordert allerdings Übung, bis dabei gute Ergebnisse entstehen. Das folgende Tutorial habe ich daher so angelegt, dass Sie Konturen peu à peu nachbearbeiten.

# **TUTORIAL**

Für die folgende Übung benötigen Sie ein handliches, organisches Motiv mit klar definierten Flächen und schlichten Proportionen. Für das folgende Beispiel habe ich einen kleinen, interessant gewundenen Ast gefunden [ **13** ]. Reservieren Sie sich für die folgende Zeichnung etwa eineinhalb Stunden.

Legen Sie nun im Dialogfeld »Neu …« eine Graustufen-Datei in der Größe 2300 Pixel × 3000 Pixel an. Da wir zu diesem Format immer wieder einmal zurückkehren, lohnt es sich, das Format mit Klick auf »Vorgabe speichern« für die weitere Verwendung zu hinterlegen [ **14 – siehe Sternchen** ]. Die Einstellung speichere ich unter dem Namen »Übung Hochformat«.

Neben der gespeicherten Pinseleinstellung aus dem vorangegangenen Tutorial benötigen Sie eine weitere Pinselspitze mit einem etwas größeren Durchmesser. Wählen Sie also die bereits gespeicherte Einstellung »Standard 4« in den Pinselvorgaben aus und erweitern Sie dessen Durchmesser in der Pinsel-Palette unter »Pinselform« auf 10 Pixel. Lassen Sie alle weiteren Einstellungen wie gehabt. Speichern Sie den neuen Pinsel im Flyout-Menü unter »Neue Pinselvorgabe …« unter dem Namen »Standard 10«. Legen Sie zusätzlich einen Pinsel mit einem Durchmesser von 2 Pixeln und dem Namen »Standard 2« an [ **15 – siehe Sternchen** ]. Stellen Sie nun noch die Vordergrundfarbe auf ein sattes Schwarz (R 0 | G 0 | B 0).

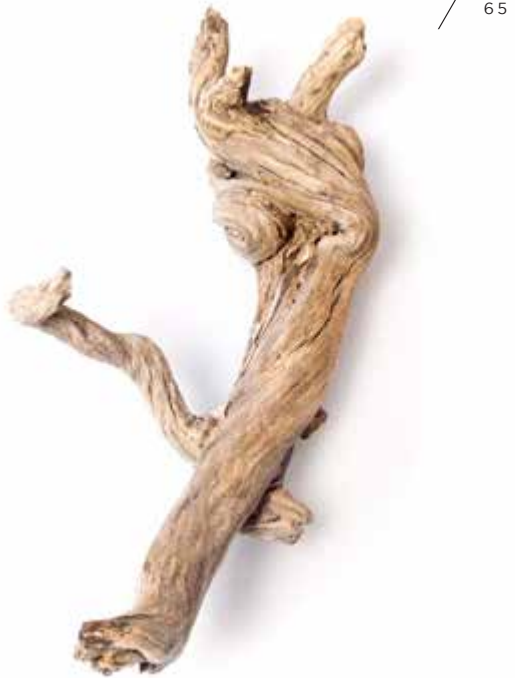

[ **13** ] Die Vorlage für das Tutorial in diesem Kapitel: ein Fundstück aus dem Kölner Vorgebirgspark.

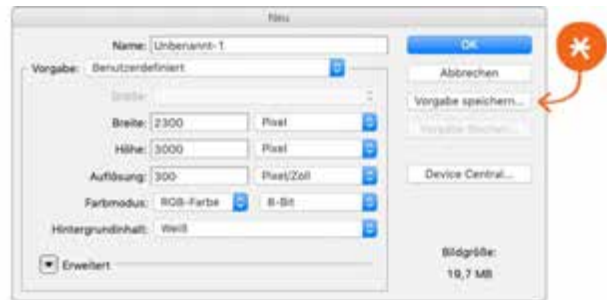

[ **14** ] Speichern Sie die aktuellen Einstellungen für die neue Datei am besten für weitere Tutorials.

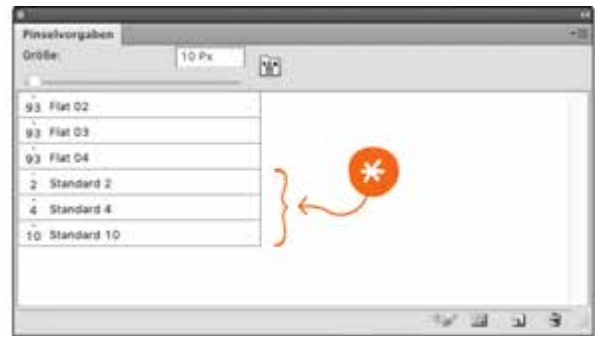

[ **15** ] Die gespeicherten Pinsel für dieses Tutorial (und obendrein nützlich für die folgenden Kapitel).

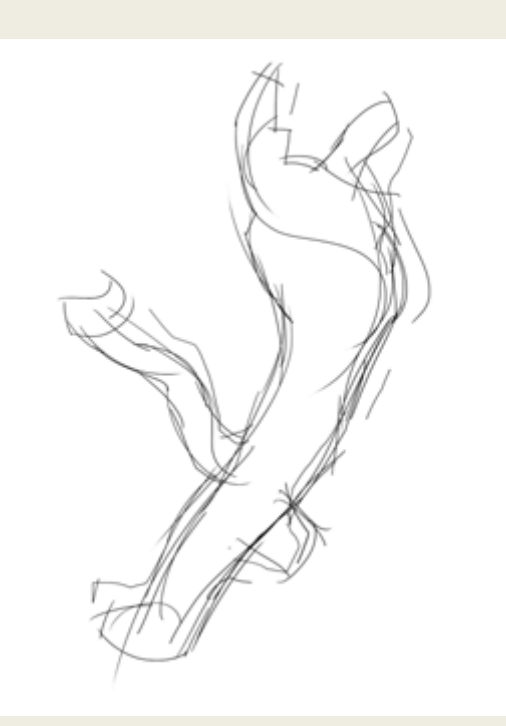

[ 16 ] Die grobe Form des Astes, gezeichnet mit einigen erkennbarer zu gliedern. Et voilà! leichten, zügigen Linien, bildet die Grundlage für …

Wählen Sie den Standard 2-Pinsel und legen Sie eine neue Ebene mit dem Namen »Vorzeichnung« an. Skizzieren Sie dort den Grundaufbau des Objekts mit einigen raschen Strichen. Der äußere Umriss des Motivs sollte grob und vollständig im Format eingezeichnet sein [ **16** ]. Reduzieren Sie die Deckkraft der Vorzeichnung-Ebene auf 30 Prozent. Legen Sie darüber eine neue Ebene »Konturen« an und aktivieren Sie sie. Wählen Sie den Standard 4-Pinsel und widmen Sie sich nun dem detaillierten Konturenverlauf. Gehen Sie dabei wie in Kapitel 3 vor und orientieren Sie sich zusätzlich an den vorgezeichneten Formen [ **17** ].

Im dritten Schritt greifen Sie zum Standard 10-Pinsel und ziehen verschiedene Strichstärken nach. Betrachten Sie zu diesem Zweck Ihr bisheriges Ergebnis und entscheiden Sie bewusst, welche Konturen Sie betonen möchten. Bei der aktuellen Zeichnung habe ich mich für diverse Linien im Binnenbereich [ **18** ] und um die Silhouette herum [ **19** ] entschieden, um die Formen

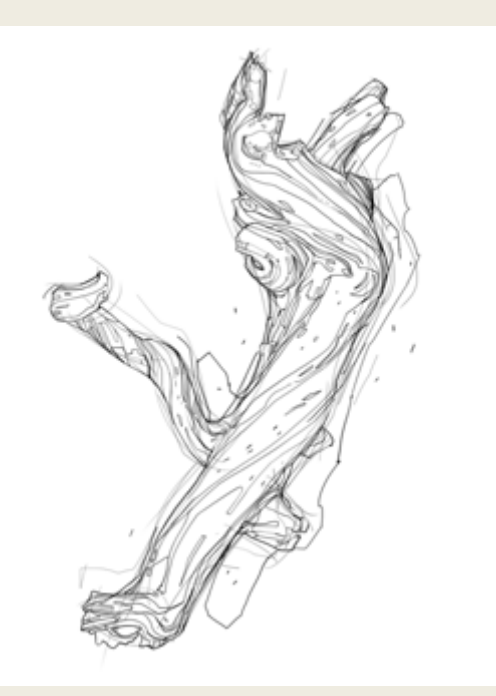

[ **17** ] … die anschließende, detaillierte Konturenzeichnung. [ **18** ] Mit einigen betonten Strichstärken, hauptsächlich

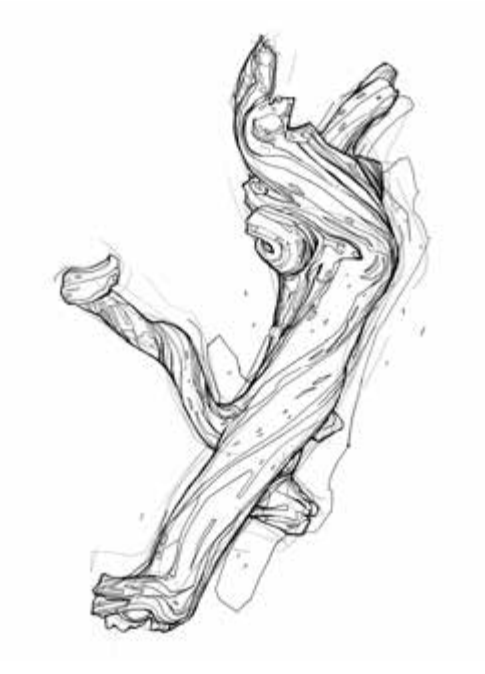

entlang der sichtbaren Fugen im Holz, …

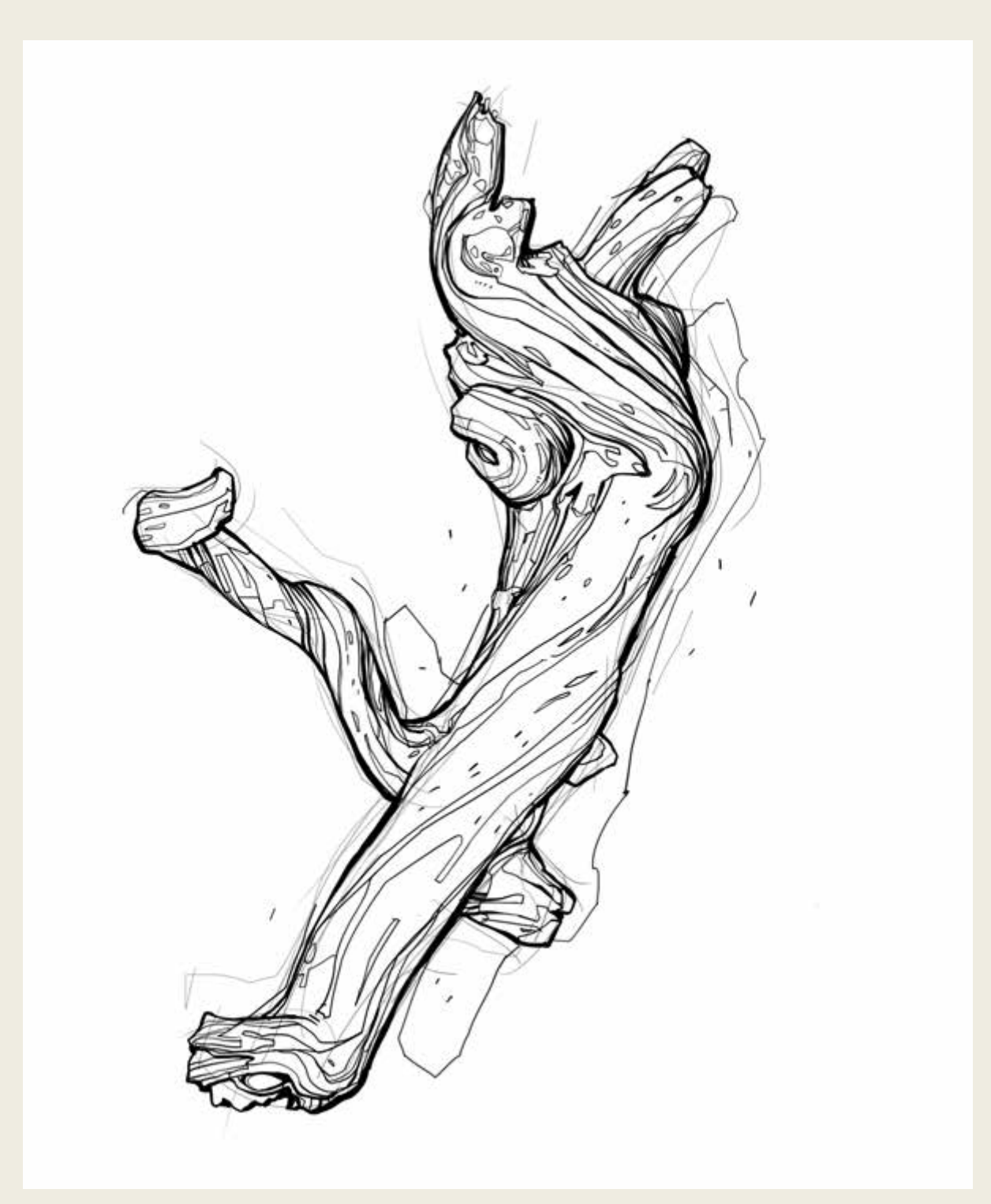

6 7

[ **19** ] … und mit einer kräftigen Linie um die Silhouette herum bekommt die Zeichnung ein spürbares Gewicht. Zudem gewinnt sie auf schlichte und unkomplizierte Weise an Lesbarkeit, wie ich finde.

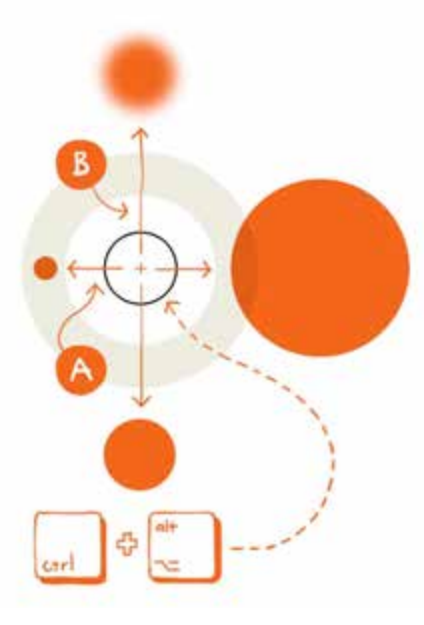

[ **20** ] Größe und Härte einer Pinselspitze können Sie in Photoshop durch das Ziehen des Pinsels mit gedrückter [Ctrl]- und [Alt]-Taste variieren.

Prinzipiell können Sie auch für jeden der oben genannten Schritte – Vorzeichnung, Konturzeichnung, Betonung der Fugen und Betonung der Silhouette – auch jeweils eine neue Ebene anlegen. Dadurch können Sie einzelne Partien leichter ändern und behalten die Kontrolle über das Gesamtbild. Anspruchsvoller und interessanter wird die Übung, wenn Sie auf einer einzigen Ebene arbeiten und eventuelle Fehler (wie eingangs beschrieben) in die Gesamtwirkung einbeziehen. Für das Tutorial habe ich mich für einen Mittelweg entschieden und Vorzeichnung und ausgearbeitete Zeichnung auf zwei getrennten Ebenen angefertigt.

Ein zusätzlicher technischer Tipp: Alternativ zu dem Wechsel zwischen den gespeicherten Pinselspitzen (und der Standard-Eingabe über die Optionsleiste oben im Arbeitsbereich) können Sie den Durchmesser in Photoshop auch spontan ändern, indem Sie den Pinsel mit gedrückter [Ctrl]- und [Alt]-Taste und Kontakt auf der Zeichenfläche horizontal bewegen [ **20 – A** ]. Eine vertikale Bewegung mit der gleichen Tastenkombination hingegen ändert den Härtegrad der Pinselspitze [ **20 – B** ], achten Sie also darauf, dass Sie mit dieser Einstellungsmöglichkeit keine ungewollten Unschärfen erzeugen.

# Fazit

Nachdem Sie in Kapitel 3 etwas über die Funktion, also das »Warum«, von Konturen gelernt haben, hat Ihnen dieses Kapitel einiges über verschiedene Einsatzmethoden Ihrer Linien verraten, also das »Wie«. Dabei konnten Sie die unterschiedlichen Wirkungen von raschen, bedächtigen und verschieden stark betonten Strichen wahrnehmen.

In der Tat: Im Vergleich besteht das Ergebnis des aktuellen Tutorials aus wesentlich vielseitigeren und auch gewichtigeren Linien als die Zeichnungen aus dem letzten Kapitel. Ich selbst bin immer wieder erstaunt, wie viel einige einfache Änderungen der Strichstärke zu der Präsenz einer Zeichnung beitragen können und auch wie einfach sich dadurch eine Vorzeichnung in das Ergebnis integrieren lässt. Wenn Sie nun noch darauf achten, Formen stets mit zusammenhängenden Linien zu beschreiben, können Sie mit diesen wenigen Mitteln bereits vollwertige, aussagekräftige Zeichnungen erstellen.

Diese Leseprobe haben Sie beim M. edvbuchversand.de heruntergeladen. Das Buch können Sie online in unserem Shop bestellen.

**Hier zum Shop**